# **Kepler - Bug #5554**

# **Build system doesn't recompile using dependencies by default**

11/28/2011 02:58 PM - dhogan dhogan

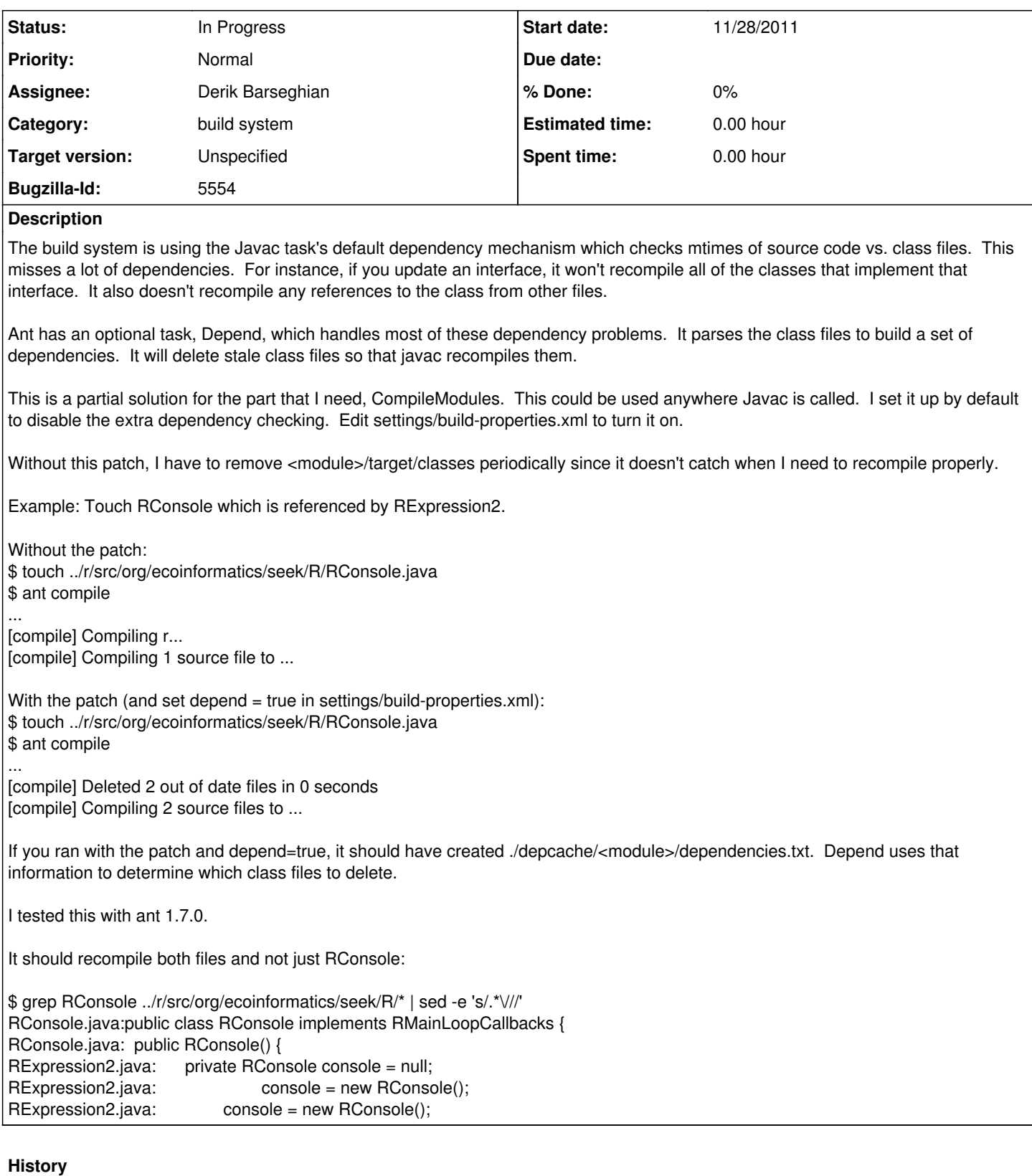

### **#1 - 01/11/2012 11:31 AM - Christopher Brooks**

Folded in d. hogan's patch that optionally adds ant dependency analysis. From the command line, use: ant compile -Ddepend=true

or edit build-area/settings/build-properties.xml

Below is an example run, first with the default (depend=false) and then with dependency analysis.

--start--

...

bash-3.2\$ touch ../r/src/org/ecoinformatics/seek/R/RConsole.java touch ../r/src/org/ecoinformatics/seek/R/RConsole.java bash-3.2\$ ant compile

[compile] Compiling r... [compile] Compiling 1 source file to /Users/cxh/src/kepler/r/target/classes [compile] Compiling apple-extensions...

bash-3.2\$ touch ../r/src/org/ecoinformatics/seek/R/RConsole.java bash-3.2\$ ant compile Ddepend=true

... [compile] Compiling r... [compile] Deleted 2 out of date files in 0 seconds Trempile] Compiling 2 source files to /Users/exh/src/kepler/r/target/ [compile] Note: /Users/cxh/src/kepler/r/src/org/ecoinformatics/seek/R/RExpression2.java uses or overrides a deprecated API. [compile] Note: Recompile with -Xlint:deprecation for details. [compile] Note: /Users/cxh/src/kepler/r/src/org/ecoinformatics/seek/R/RExpression2.java uses unchecked or unsafe operations.  $\overline{f}$  compile] Note: Recompile with Xlint:unchecked for details. [compile] Compiling apple-extensions... --end-

Note that with dependency analysis, two file were recompiled.

### **#2 - 01/11/2012 12:04 PM - Derik Barseghian**

Hey Christopher, thanks for folding this in. Shouldn't we set things up so that by default depend=true, i.e. when simply using "ant compile"? It seems worth it.

## **#3 - 01/11/2012 12:18 PM - Christopher Brooks**

I'd be happy to have depend set to true, but did not want to make a potentially significant change for fear of breaking things or slowing down the compile.

Derik, if you think it would be a good idea to set depend to true in build-properties.xml, then please feel free to go ahead and make the change.

Mainly, I wanted feedback about whether the change was a good change before changing the default.

## **#4 - 01/11/2012 12:26 PM - Derik Barseghian**

Ok, I'll try it out locally for awhile when I get back on kepler, and commit if no problems arise.

#### **#5 - 03/27/2013 02:30 PM - Redmine Admin**

Original Bugzilla ID was 5554

#### **Files**

javac\_depend.diff example and the state of the state of the 6.04 KB 11/28/2011 and the dhogan dhogan dhogan dhogan